#### **EDITAL Nº 02/2010-Reitoria/IFRN INSTITUTO FEDERAL DE EDUCAÇÃO, CIÊNCIA E TECNOLOGIA DO RIO GRANDE DO NORTE CONCURSO PÚBLICO – TÉCNICO-ADMINISTRATIVO EM EDUCAÇÃO**

O REITOR EM EXERCÍCIO DO INSTITUTO FEDERAL DE EDUCAÇÃO, CIÊNCIA E TECNOLOGIA DO RIO GRANDE DO NORTE, tendo em vista a competência delegada pela Portaria nº. 56/2009 do Ministério da Educação, de 07 de janeiro de 2009, publicada no Diário Oficial da União de 08 de janeiro de 2009, o teor da Portaria nº. 537/2009 do Ministério do Planejamento, Orçamento e Gestão, de 31 de dezembro de 2009, publicada no Diário Oficial da União de 31 de dezembro de 2009, o teor da Portaria nº. 27/2010 do Ministério do Planejamento, Orçamento e Gestão, de 26 de janeiro de 2010, publicada no Diário Oficial da União de 27 de janeiro de 2010, o teor da Portaria nº. 11/2010 do Ministério da Educação, de 08 de janeiro de 2010, publicada no Diário Oficial da União de 11 de janeiro de 2010 e republicada no Diário Oficial da União de 1º de fevereiro de 2010, torna pública a abertura das inscrições para o Concurso Público para o provimento de cargos de **Técnico-Administrativo em Educação** no Instituto Federal de Educação, Ciência e Tecnologia do Rio Grande do Norte, com o objetivo de preencher o Quadro de Pessoal dos diversos Campi, sob o Regime Jurídico Único, aprovado pela Lei nº. 8.112, de 11 de dezembro de 1990, com suas alterações posteriores, as legislações pertinentes e demais regulamentações conforme estabelecido a seguir:

## **1. DAS DISPOSIÇÕES PRELIMINARES**

- 1.1. O concurso será regido por este Edital e executado pela Comissão Permanente do Vestibular (COMPERVE) da Universidade Federal do Rio Grande do Norte.
- 1.2. A seleção dos candidatos compreenderá exame de conhecimentos para provimento nos quadros do **Instituto Federal de Educação, Ciência e Tecnologia do Rio Grande do Norte (IFRN)**, conforme a estrutura das provas apresentada para cada cargo no Capítulo 7 deste Edital.

# **2. DOS CARGOS**

2.1. **CARGOS DE NÍVEL AUXILIAR:** Nível de Classificação C; Nível de Capacitação I; Padrão de Vencimento I

**SALÁRIO: R\$ 1.264,99**, correspondente ao Vencimento Básico (VB), podendo ser acrescidos de vantagens, benefícios e adicionais previstos na legislação. **TAXA DE INSCRIÇÃO:** R\$ 28,00

# 2.1.1. CARGO: **AUXILIAR EM ADMINISTRAÇÃO** Nº. DE VAGAS: **06**

- **PREVISÃO DE LOTAÇÃO:** Apodi, Cidade Alta, Macau, Santa Cruz
- **ESCOLARIDADE / HABILITAÇÃO PROFISSIONAL**: Fundamental completo

# **REGIME DE TRABALHO:** 40 horas

# **DESCRIÇÃO SUMÁRIA DE ATIVIDADES**:

Executar serviços de apoio nas áreas de recursos humanos, administração, finanças e logística, bem como, tratar documentos variados, preparar relatórios e planilhas, cumprindo todo o procedimento necessário referente aos mesmos. Auxiliar nas atividades de ensino, pesquisa e extensão. Utilizar recursos de informática. Executar outras tarefas de mesma natureza e nível de complexidade associadas ao ambiente organizacional.

2.2. **CARGO DE NÍVEL INTERMEDIÁRIO:** Nível de Classificação D; Nível de Capacitação I; Padrão de Vencimento I

**SALÁRIO**: **R\$ 1.509,69**, correspondente ao Vencimento Básico (VB), podendo ser acrescidos de vantagens, benefícios e adicionais previstos na legislação. **TAXA DE INSCRIÇÃO**: R\$ 33,00

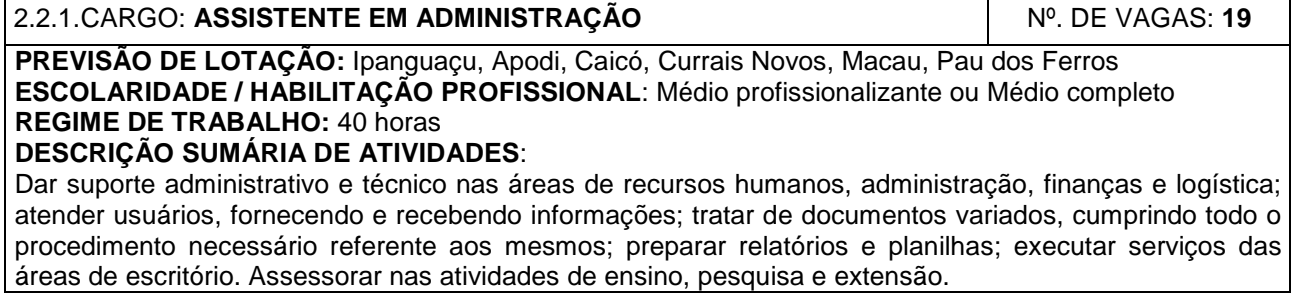

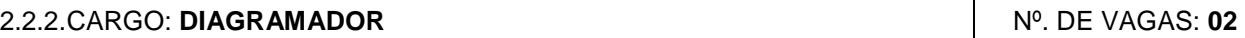

**PREVISÃO DE LOTAÇÃO:** Reitoria

**ESCOLARIDADE / HABILITAÇÃO PROFISSIONAL**: Médio Profissionalizante ou Médio Completo + curso de editoração eletrônica

**REGIME DE TRABALHO:** 40 horas

**DESCRIÇÃO SUMÁRIA DE ATIVIDADES**:

Planejar serviços de pré-impressão gráfica. Realizar programação visual gráfica e editorar textos e imagens. Operar processos de tratamento de imagem, montar fotolitos e imposição eletrônica. Operar sistemas de prova e copiar chapas. Gravar matrizes para rotogravura, flexografia, calcografia e serigrafia. Trabalhar seguindo normas de segurança, higiene, qualidade e preservação ambiental. Assessorar nas atividades de ensino, pesquisa e extensão.

2.3. **CARGOS DE NÍVEL SUPERIOR:** Nível de Classificação E; Nível de Capacitação I; Padrão de Vencimento I

**SALÁRIO: R\$ 2.307,83**, correspondente ao Vencimento Básico (VB), podendo ser acrescidos de vantagens, benefícios e adicionais previstos na legislação. **TAXA DE INSCRIÇÃO**: R\$ 51,00

#### 2.3.1. CARGO: **ARQUIVISTA** Nº. DE VAGAS: **01**

#### **PREVISÃO DE LOTAÇÃO:** Reitoria

**ESCOLARIDADE / HABILITAÇÃO PROFISSIONAL**: Graduação em Arquivologia / Registro no conselho competente

**REGIME DE TRABALHO:** 40 horas

#### **DESCRIÇÃO SUMÁRIA DE ATIVIDADES**:

Organizar documentação de arquivos institucionais e pessoais, criar projetos de museus e exposições, organizar acervos musicológicos públicos e privados. Dar acesso à informação, conservar acervos. Preparar ações educativas ou culturais, planejar e realizar atividades técnico-administrativas, orientar implantação das atividades técnicas. Participar da política de criação e implantação de museus e instituições arquivística. Assessorar nas atividades de ensino, pesquisa e extensão.

#### 2.3.2. CARGO: **ECONOMISTA** Nº. DE VAGAS: **02**

#### **PREVISÃO DE LOTAÇÃO:** Reitoria

**ESCOLARIDADE / HABILITAÇÃO PROFISSIONAL**: Graduação em Ciências Econômicas / Registro no conselho competente

## **REGIME DE TRABALHO:** 40 horas

## **DESCRIÇÃO SUMÁRIA DE ATIVIDADES**:

Analisar o ambiente econômico; elaborar e executar projetos de pesquisa econômica, de mercado e de viabilidade econômica, dentre outros; participar do planejamento estratégico e de curto prazo; gerir programação econômico-financeira; atuar na mediação e arbitragem; realizar perícias. Assessorar nas atividades de ensino, pesquisa e extensão.

## 2.3.3. CARGO: **ENGENHEIRO/ELETRICISTA Nº. DE VAGAS: 01 Nº. DE VAGAS: 01**

#### **PREVISÃO DE LOTAÇÃO:** Reitoria

**ESCOLARIDADE / HABILITAÇÃO PROFISSIONAL**: Graduação em Engenharia Elétrica / Registro no conselho competente

# **REGIME DE TRABALHO:** 40 horas

**DESCRIÇÃO SUMÁRIA DE ATIVIDADES**:

Desenvolver projetos de engenharia; executar obras; planejar, coordenar a operação e a manutenção, orçar, e avaliar a contratação de serviços; controlar a qualidade dos suprimentos e serviços comprados e executados; elaborar normas e documentação técnica. Assessorar nas atividades de ensino, pesquisa e extensão.

# 2.3.4. CARGO: **ESTATÍSTICO** Nº. DE VAGAS: **01 PREVISÃO DE LOTAÇÃO:** Reitoria **ESCOLARIDADE / HABILITAÇÃO PROFISSIONAL**: Graduação em Ciências Estatísticas ou Atuariais / Registro no conselho competente

**REGIME DE TRABALHO:** 40 horas

**DESCRIÇÃO SUMÁRIA DE ATIVIDADES**:

Desenhar amostras; analisar e processar dados; construir instrumentos de coleta de dados; criar banco de dados; desenvolver sistemas de codificação de dados; planejar pesquisa; Assessorar nas atividades de ensino, pesquisa e extensão.

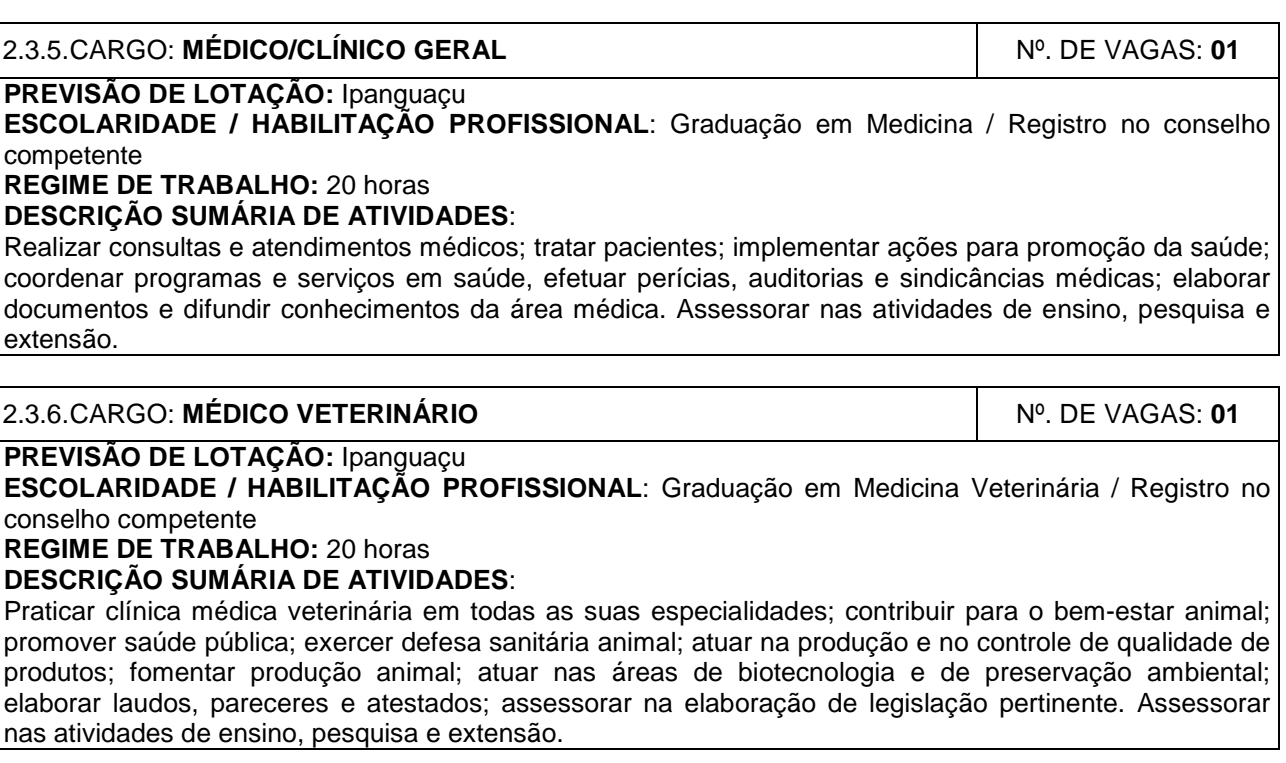

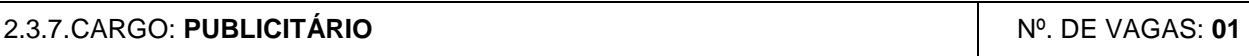

**PREVISÃO DE LOTAÇÃO:** Reitoria

**ESCOLARIDADE / HABILITAÇÃO PROFISSIONAL**: Curso Superior em Comunicação Social com habilitação em Publicidade e Propaganda / Registro no conselho competente

**REGIME DE TRABALHO:** 40 horas

#### **DESCRIÇÃO SUMÁRIA DE ATIVIDADES**:

Estruturar estratégias de projeto; desenvolver propaganda e promoções; implantar ações de relações públicas e assessoria de imprensa. No desenvolvimento das atividades é mobilizado um conjunto de capacidades comunicativas. Assessorar nas atividades de ensino, pesquisa e extensão.

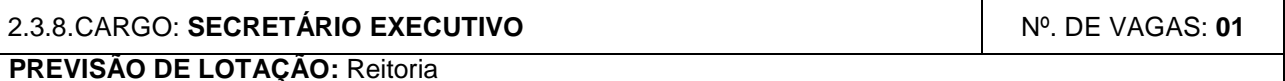

**ESCOLARIDADE / HABILITAÇÃO PROFISSIONAL**: Curso Superior em Letras ou Secretariado Executivo / Registro no conselho competente

**REGIME DE TRABALHO:** 40 horas

## **DESCRIÇÃO SUMÁRIA DE ATIVIDADES**:

Assessorar direções, gerenciando informações, auxiliando na execução de tarefas administrativas e em reuniões, marcando e cancelando compromissos; coordenar e controlar equipes e atividades; controlar documentos e correspondências; atender usuários externos e internos; organizar eventos e viagens e prestar serviços em idioma estrangeiro. Assessorar nas atividades de ensino, pesquisa e extensão.

## **3. DAS VAGAS DESTINADAS A PORTADORES DE DEFICIÊNCIA**

- 3.1. Em atenção ao Princípio da Razoabilidade, do total de vagas destinadas a cada cargo, 10% serão providos na forma do parágrafo 2º do artigo 5º da Lei nº 8.112/90 e do Decreto nº 3.298/99.
- 3.2. Caso a aplicação do percentual de que trata o subitem anterior resulte em número fracionado, este deverá ser elevado até o primeiro número inteiro subsequente.
- 3.3. Não se aplica a reserva de vagas a pessoas portadoras de deficiências com relação aos cargos que ofereçam menos de cinco vagas.
- 3.4. Considera-se pessoa portadora de deficiência aquela que se enquadra nas categorias discriminadas no artigo 4º do Decreto n.º 3.298/99.
- 3.5. O candidato portador de deficiência deverá declarar sua condição no ato da inscrição.
- 3.5.1. O candidato que não declarar sua condição de deficiente no ato da inscrição perderá o direito de concorrer às vagas destinadas aos portadores de deficiência.
- 3.6. A pessoa portadora de deficiência, resguardada as condições especiais previstas no Decreto nº 3.298/99, participará do Concurso em igualdade de condições com os demais candidatos no que concerne ao conteúdo das provas, à avaliação e aos critérios de aprovação, ao horário e ao local de aplicação das provas, e à nota mínima exigida para todos os demais candidatos.
- 3.7. O candidato que se declarar portador de deficiência, se classificado no concurso, figurará em lista específica e também na listagem de classificação geral dos candidatos ao cargo de sua opção.
	- 3.7.1. Se convocado, o candidato deverá submeter-se à perícia médica promovida por Junta Médica Oficial, que terá decisão terminativa sobre a sua qualificação como portador de deficiência, ou não, e seu respectivo grau, com a finalidade de verificar se a deficiência da qual é portador realmente o habilita a concorrer às vagas reservadas para candidatos em tais condições.
	- 3.7.2. O não comparecimento à convocação supramencionada acarretará a perda do direito às vagas reservadas aos candidatos em tais condições.
	- 3.7.3. O candidato deverá comparecer à Junta Médica Oficial munido de laudo médico que ateste o tipo de deficiência em que se enquadra, com expressa referência ao código correspondente da Classificação Internacional de Doenças (CID).
	- 3.7.4. A não-observância do disposto nos subitens anteriores acarretará a perda do direito às vagas reservadas aos candidatos em tais condições.
- 3.8. As vagas definidas no subitem 3.1 que não forem providas por falta de candidatos portadores de deficiência, por reprovação no concurso ou na perícia médica, serão preenchidas pelos demais candidatos, observada a ordem geral de classificação por cargo.

## **4. DOS REQUISITOS BÁSICOS PARA A INVESTIDURA NOS CARGOS**

- 4.1. São requisitos básicos para investidura nos cargos:
	- a) Ter nacionalidade brasileira ou portuguesa e, em caso de nacionalidade portuguesa, estar amparado pelo estatuto de igualdade entre brasileiros e portugueses, com reconhecimento de gozo de direitos políticos, nos termos do parágrafo primeiro do artigo 12 da Constituição da República;
	- b) Estar em dia com as obrigações eleitorais;
	- c) Estar em dia com as obrigações militares, no caso de candidatos do sexo masculino;
	- d) Possuir o nível de escolaridade exigido para o exercício do cargo;
	- e) Ter idade mínima de dezoito anos completos na data da posse;
	- f) Ter aptidão física e mental, comprovada por meio de avaliação clínica médico-ocupacional e laboratorial realizada pelo serviço médico do IFRN;
	- g) Apresentar atestado médico dos candidatos portadores de deficiência física, declarando a deficiência de que é portador, com expressa referência ao código correspondente de CID (Classificação Internacional de Doença), e declarando ainda que esta é compatível com as atribuições do cargo, o que será comprovado através de análise do Serviço Especializado de Engenharia, Segurança e Medicina do Trabalho, que emitirá parecer sobre o enquadramento do tipo ou grau de deficiência e sua compatibilidade com o cargo;
	- h) Não ter sofrido, no exercício da Função Pública, penalidade incompatível com a investidura em Cargo Público Federal, prevista no art. 137, parágrafo único da Lei nº 8.112/90.

# **5. DAS DISPOSIÇÕES GERAIS SOBRE A INSCRIÇÃO**

- 5.1. A inscrição do candidato implicará aceitação total e incondicional das disposições, normas e instruções constantes neste Edital e em quaisquer editais e normas complementares que vierem a ser publicados com vistas ao Concurso Público objeto deste Edital.
	- 5.1.1. O candidato deverá certificar-se de que preenche todos os requisitos exigidos no Edital.
- 5.2. Todas as informações prestadas pelo candidato, ao inscrever-se no Concurso, serão de sua inteira responsabilidade.
	- 5.2.1. O candidato inscrito por outrem assume total responsabilidade pelas informações prestadas, arcando com as consequências de eventuais erros que seu representante venha a cometer ao preencher o Formulário de Inscrição.
- 5.3. Terá sua inscrição cancelada e será eliminado do Concurso o candidato que usar dados de identificação de terceiros para realizar a sua inscrição.
- 5.4. Cada candidato terá direito apenas a uma inscrição válida.
- 5.5. Caso efetue pagamento correspondente a mais de uma inscrição, será validada, apenas, a inscrição correspondente a do último pagamento efetuado.
- 5.6. A inscrição somente será validada mediante confirmação, pela COMPERVE, do pagamento efetuado.
	- 5.6.1. Se o pagamento for efetuado por cheque sem o devido provimento de fundos, a COMPERVE cancelará a inscrição do candidato.
- 5.7. O valor referente ao pagamento da taxa de inscrição não será devolvido em hipótese alguma, salvo em caso de cancelamento do Concurso, por conveniência da Administração.
	- 5.7.1. Caso efetue pagamento correspondente a mais de uma inscrição, a(s) taxa(s) não será(ão) devolvida(s).
- 5.8. O valor referente ao pagamento da taxa de inscrição é intransferível.
- 5.9. Para se inscrever, o candidato deverá, obrigatoriamente, ter Cadastro de Pessoa Física CPF, documento de identificação e preencher o Formulário de Inscrição.
- 5.10. Para efeito de inscrição, serão considerados documentos de identificação:
	- a) Carteira expedida pelas Secretarias de Segurança Pública, pelos Comandos Militares, pelos Institutos de Identificação, pelos Corpos de Bombeiros Militares e por órgãos fiscalizadores (ordens, conselhos, etc.);
	- b) Passaporte;
	- c) Certificado de Reservista;
	- d) Carteiras funcionais do Ministério Público ou expedidas por órgão público que, por Lei Federal tenham validade como identidade;
	- e) Carteira de Trabalho e Previdência Social;
	- Carteira Nacional de Habilitação, contendo foto.
- 5.11. No ato da inscrição, o candidato deverá indicar sua opção por cargo, observado o disposto no Capítulo 2 deste Edital.
	- 5.11.1. Após o envio eletrônico do Formulário de Inscrição, será proibido substituir a opção de cargo.
	- 5.11.2. A escolha do Campus no qual o candidato aprovado será lotado dependerá da sua classificação no concurso e da opção que fizer quando for convocado para nomeação e posse.
	- 5.11.3. As vagas serão preenchidas obedecendo a ordem de classificação e a opção feita pelos candidatos aprovados para cada cargo.
- 5.12. A COMPERVE não se responsabilizará pelo não-recebimento de solicitação de inscrição via Internet por motivos de ordem técnica dos computadores, falhas de comunicação, congestionamento das linhas de comunicação, bem como por outros fatores de ordem técnica que impossibilitem a transferência de dados.
- 5.13. Os candidatos amparados pelo Decreto nº 6.593, de 02 de outubro de 2008, que regulamenta o art. 11 da Lei nº 8.112, de 11 de dezembro de 1990, têm direito à isenção do pagamento da taxa de inscrição do Concurso, mediante as seguintes condições:
	- a) Estiver inscrito no Cadastro Único para Programas Sociais do Governo Federal CadÚnico, de que trata o Decreto nº 6.135, de 26 de junho de 2007; e
	- b) For membro de família de baixa renda, nos termos do Decreto nº 6.135, de 2007.
	- 5.13.1. Para usufruir tal direito, o candidato deverá enviar via fax (84 3211 9202) ou entregar, na sede da COMPERVE (BR 101, Campus Universitário – Lagoa Nova – Natal/RN), nos dias úteis do período de 15 a 19 de abril de 2010, no horário das 07h30min às 11h30min ou das 13h30min às 17h30min, toda e de uma só vez, a seguinte documentação:
		- I. Cópia do Requerimento Específico (preenchido e assinado), constante no sítio da COMPERVE (www.comperve.ufrn.br), contendo a indicação do Número de Identificação Social – NIS, atribuído pelo CadÚnico e a Declaração de que atende às condições estabelecidas nas alíneas a e b do subitem 5.13;
		- II. Cópia dos seguintes documentos: documento de identidade do requerente, Cadastro de Pessoa Física (CPF) do requerente e de quem ele dependa economicamente, comprovante de residência (conta atualizada de energia elétrica, de água ou de telefone fixo, contendo o mesmo endereço indicado no Formulário de Inscrição);
		- III. Cópia dos documentos comprobatórios da renda de todos os membros da família dos quais dependa economicamente, conforme estabelecido a seguir:
			- a) Carteira de Trabalho e Previdência Social (CTPS) páginas que contenham fotografia, identificação e anotação do último contrato de trabalho e da primeira página subsequente em branco ou com correspondente data de saída anotada do último contrato de trabalho ou comprovante de rendimentos correspondente ao mês de fevereiro/2010;
			- b) No caso de autônomos, declaração de próprio punho dos rendimentos correspondentes a contratos de prestação de serviços e/ou contrato de prestação de serviços e recibo de pagamento de autônomos (RPA);
			- c) No caso de desempregados, Carteira de Trabalho e Previdência Social (CTPS) páginas que contenham fotografia, identificação e anotação do último contrato de trabalho e da primeira página subsequente em branco ou com correspondente data de saída anotada do último contrato de trabalho; comprovação de estar ou não recebendo o seguro desemprego.
	- 5.13.2. As informações prestadas, bem como a documentação comprobatória apresentada, serão de inteira responsabilidade do candidato, podendo este, a qualquer momento, se agir de má fé,

utilizando-se de declaração falsa, estar sujeito às sanções previstas em lei, aplicando-se, ainda, o disposto no Parágrafo Único do art. 10 do Decreto n.º 83.936, de 6 de setembro de 1979, sendo, também eliminado do Concurso Público e responder por crime contra a fé pública, sem prejuízo de outras sanções legais.

- 5.13.3. Serão desconsiderados os pedidos de isenção do pagamento da taxa de inscrição a candidato que:
	- a) Omitir informações e/ou torná-las inverídicas;
	- b) Fraudar e/ou falsificar documentação;
	- c) Pleitear a isenção sem apresentar cópia dos documentos indicados no subitem 5.13.1 deste Edital;
	- d) Não entregar, toda e de uma só vez, a documentação exigida;
	- e) Entregar a documentação fora do prazo fixado;
	- f) Comprovar renda familiar mensal superior a três salários mínimos, seja qual for o motivo alegado.
- 5.13.4. As solicitações de isenções deferidas e indeferidas serão divulgadas no sítio da COMPERVE a partir do dia 22 de abril de 2010, de modo a possibilitar, no caso de indeferimento, a inscrição do candidato por meio do pagamento da taxa de inscrição.
- 5.13.5. O candidato, cuja solicitação for indeferida, poderá efetuar o pagamento da taxa de inscrição até o dia 26 de abril de 2010.
- 5.14. O candidato com necessidades especiais que precisar de condições diferenciadas para realizar as provas deverá entregar um requerimento, especificando o tratamento diferenciado adequado, acompanhado de laudo médico que ateste o tipo de deficiência em que se enquadra, com expressa referência ao código correspondente da Classificação Internacional de Doenças (CID).
	- 5.14.1. O requerimento e o laudo médico deverão ser entregues na sede da COMPERVE, nos dias úteis do período de 15 a 26 de abril de 2010, no horário das 07h30min às 11h30min ou das 13h30min às 17h30min, ou enviados via postal, com Aviso de Recebimento, endereçados à COMPERVE (BR 101, Campus Universitário, Lagoa Nova, CEP 59078-900, Natal/RN).
	- 5.14.2. A solicitação de condições especiais para a realização das provas será atendida obedecendose a critérios de viabilidade e de razoabilidade.
	- 5.14.3. A condição especial será desconsiderada caso o candidato não cumpra o estabelecido no subitem 5.14.1.
- 5.15. A candidata que tiver necessidade de amamentar durante a realização das provas deverá entregar um requerimento à COMPERVE e levar, no dia da aplicação das provas, um acompanhante, que ficará em sala reservada e que será responsável pela guarda da criança.
- 5.16. A candidata que não levar acompanhante não realizará as provas.
- 5.17. Não serão aceitas as solicitações de inscrição que não atenderem rigorosamente ao estabelecido neste Edital.

# **6. DO PROCESSO DE INSCRIÇÃO E DA VALIDAÇÃO DA INSCRIÇÃO**

- 6.1. A inscrição será realizada, exclusivamente via Internet, a partir das 08h00min do dia 15 de abril até às 23h59min do dia 23 de abril de 2010, observando o horário oficial local e os seguintes procedimentos:
	- a) Acessar o sítio da COMPERVE (www.comperve.ufrn.br) no qual estarão disponíveis o Edital e o Formulário de Inscrição.
	- b) Preencher integralmente o Formulário de Inscrição de acordo com as instruções constantes nele.
	- c) Enviar eletronicamente o Formulário de Inscrição com uma foto recente, para documento, tamanho 3x4, em arquivo digital formato jpeg;
	- d) Imprimir a GRU GUIA DE RECOLHIMENTO DA UNIÃO, para poder efetuar o pagamento da taxa de inscrição.
	- e) Efetuar o pagamento da taxa, no valor correspondente ao cargo, no período de 15 a 26 de abril de 2010, no local indicado na GRU.
- 6.2. Só será admitido o pagamento da taxa de inscrição no período referido no subitem 6.1, alínea "e".
- 6.3. O candidato deverá guardar consigo, até a data da validação da inscrição, o Comprovante de Pagamento como suficiente instrumento de comprovação de pagamento da inscrição.
- 6.4. O candidato devidamente inscrito poderá, a partir do dia 10 de maio de 2010, acessar o sítio da COMPERVE para consultar sobre a validação da sua inscrição.
- 6.5. O candidato cuja inscrição não estiver validada, em função de pagamento não confirmado, deverá, até o dia 19 de maio de 2010, entregar na sede da COMPERVE, no horário das 07h30 às 11h30 e das 13h30 às 17h30, ou enviar via FAX (84-3211 9202), cópia do Comprovante de Pagamento, para que seja providenciada sua validação.

# **7. DAS PROVAS**

7.1. Os Programas estão disponíveis no sítio www.comperve.ufrn.br.

7.2. Os candidatos aos cargos de **Auxiliar em Administração** e **Assistente em Administração** farão provas, de caráter eliminatório e classificatório, de acordo com o quadro do subitem 7.2.1. 7.2.1. Quadro de Provas

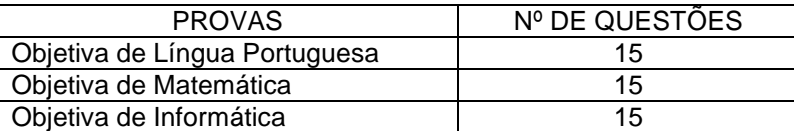

7.3. Os candidatos aos cargos de **Diagramador, Arquivista, Economista**, **Engenheiro/Eletricista**, **Estatístico**, **Médico/Clínico Geral**, **Médico Veterinário**, **Publicitário** e **Secretário Executivo**, farão provas de caráter eliminatório e classificatório, de acordo com o quadro do subitem 7.3.1. 7.3.1. Quadro de Provas

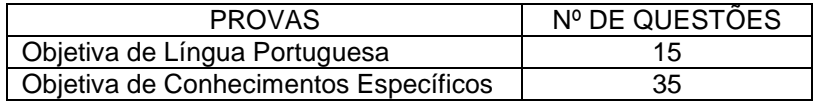

7.4. Cada questão de múltipla escolha da Prova Objetiva conterá quatro opções de respostas, das quais apenas uma será correta.

## **8. DA APLICAÇÃO E DOS LOCAIS DAS PROVAS**

- 8.1. As Provas serão aplicadas no dia 23 de maio de 2010.
- 8.2. O local de realização das provas será divulgado, no sítio da COMPERVE, a partir do dia 17 de maio de 2010.
- 8.3. Cada candidato disporá de, no máximo, 4 (quatro) horas para responder a prova e preencher a Folha de Respostas.
- 8.4. O candidato só poderá realizar as provas no dia e local especificados pela COMPERVE.
	- 8.4.1. São de responsabilidade exclusiva do candidato a identificação correta do local de realização das provas e o comparecimento no horário determinado no subitem 8.5 deste Edital.
- 8.5. O acesso ao local onde se realizarão as provas ocorrerá das 13h00min às 13h45min (horário oficial local).
	- 8.5.1. O candidato que chegar após as 13h45min não terá acesso ao local de realização das provas e estará eliminado do Concurso.
	- 8.5.2. Os portões do local de provas serão fechados rigorosamente às 13h45min, devendo o candidato chegar ao local com, no mínimo, 30 (trinta) minutos de antecedência para o fechamento dos portões.
- 8.6. Para ter acesso à sala de provas, o candidato deverá apresentar o original do mesmo documento de identificação utilizado na sua inscrição, salvo quando explicitamente autorizado pela COMPERVE.
	- 8.6.1. Caso o candidato esteja impossibilitado de apresentar, no dia de realização das provas, documento de identificação original, por motivo de perda, roubo ou furto, deverá apresentar documento expedido há, no máximo, 90 (noventa) dias, que ateste o registro da ocorrência em órgão policial.
	- 8.6.2. Não será aceita cópia de documento de identificação, ainda que autenticada, nem protocolo de documento.
- 8.7. O candidato deverá comparecer ao local designado para a realização das provas munido de caneta esferográfica confeccionada em material transparente de tinta na cor preta ou azul.
- 8.8. Durante a realização das provas, não será permitido ao candidato portar arma, celular (ligado ou não), relógio eletrônico, calculadora, câmera fotográfica ou qualquer outro tipo de aparelho eletrônico, dicionário, apostila, livro, "dicas" ou qualquer outro material didático do mesmo gênero, boné, corretivo líquido, borracha e outros.

8.8.1. A COMPERVE não se responsabilizará por perdas ou extravios de objetos durante a realização das provas.

- 8.9. Cada candidato receberá um Caderno de Provas, de acordo com o disposto no Capítulo 7, e uma Folha de Respostas.
- 8.10. Na primeira hora de aplicação das provas, o candidato será identificado e deverá assinar a Ficha de Identificação Individual, a Folha de Respostas e a capa do Caderno de Provas.
- 8.11. Na Folha de Respostas constarão, dentre outras informações, o nome do candidato, seu número de inscrição, a opção de cargo e o número do seu documento de identificação.
	- 8.11.1. O candidato deverá verificar se os dados constantes na(s) Folha(s) de Resposta (s) estão corretos e, se constatado algum erro, comunicá-lo imediatamente ao fiscal da sala.
- 8.11.2. O candidato terá inteira responsabilidade sobre sua Folha de Respostas e não deverá rasurála, dobrá-la, amassá-la ou danificá-la, pois esta não será substituída.
- 8.11.3. Na Folha de Respostas, o candidato deverá marcar, exclusivamente, a opção que julgar correta para cada questão, seguindo, rigorosamente, as orientações ali contidas e usando uma caneta esferográfica de tinta na cor preta ou azul.
- 8.11.4. Não será permitido que as marcações na Folha de Respostas sejam feitas por outra pessoa, salvo em caso de candidato que tenha solicitado condição especial para esse fim, deferida pela COMPERVE.
- 8.11.5. Questão sem marcação ou com mais de uma marcação anulará a resposta à respectiva questão.
- 8.12. O candidato que, por qualquer motivo, se ausentar do prédio onde estiver realizando as provas não mais terá acesso ao referido local.
- 8.13. Será eliminado do Concurso o candidato que, durante a realização das provas:
	- a) for surpreendido fornecendo e/ou recebendo auxílio para a execução das provas;
	- b) for surpreendido portando celular, relógio eletrônico, gravador, receptor, máquina de calcular, câmera fotográfica, pager, notebook e/ou equipamento similar, ligados ou não;
	- c) atentar contra a disciplina ou desacatar a quem quer que esteja investido de autoridade para supervisionar, coordenar, fiscalizar ou orientar a aplicação das provas;
	- d) recusar-se a entregar o material das provas ao término do tempo estabelecido;
	- e) afastar-se da sala, a não ser em caráter definitivo, sem o acompanhamento de fiscal;
	- f) ausentar-se da sala, a qualquer tempo, portando a(s) Folha(s) de Respostas ou o Caderno de Prova(s);
	- g) descumprir as instruções contidas no Caderno de Prova(s) ou na(s) Folha(s) de Respostas;
	- h) perturbar, de qualquer modo, a ordem dos trabalhos;
	- i) utilizar ou tentar utilizar meios fraudulentos ou ilegais para obter aprovação própria ou de terceiros, em qualquer fase do Concurso; ou
	- j) Identificar-se no Caderno de Prova(s), em outro espaço, além daquele reservado para esse fim, na capa do caderno.
- 8.14. Ao retirar-se definitivamente da sala de provas, o candidato deverá entregar ao fiscal, a Folha de Respostas.

8.14.1. O candidato que se retirar, definitivamente, da sala de provas antes de decorridas duas horas do início das provas, deverá entregar ao fiscal, também, o Caderno de Provas.

8.15. No dia de realização das provas, não serão fornecidas, por qualquer membro da equipe de aplicação destas ou pelas autoridades presentes, informações referentes ao seu conteúdo ou aos critérios de avaliação e de classificação.

## **9. DOS CRITÉRIOS DE CORREÇÃO, DE ELIMINAÇÃO E DE CLASSIFICAÇÃO**

- 9.1. As Folhas de Respostas das Provas Objetivas serão corrigidas por sistema eletrônico de computação.
	- 9.1.1. Para cada cargo, a soma das notas das Provas Objetivas valerá 100 (cem) pontos.
		- 9.1.2. Para cada cargo, cada questão terá igual valor, independentemente do número de Provas Objetivas.
- 9.2. Será eliminado do Concurso, de acordo com o cargo escolhido, o candidato que estiver incluído em pelo menos uma das situações a seguir:
	- a) não obtiver o mínimo de 50% de acertos em cada Prova Objetiva e 60% de acertos do total de questões consideradas válidas; ou
	- b) preencher a Folha de Respostas com lápis grafite (ou lapiseira).
- 9.3. Para os candidatos não eliminados, a Nota Final **(NF)** será o produto entre o número de acertos nas Provas Objetivas e o valor de cada questão.
- 9.4. Ocorrendo empate na Nota Final entre os candidatos aos cargos de **Assistente em Administração** e **Auxiliar Administrativo** terá preferência, na seguinte sequência, o candidato que:
	- a) for mais idoso (artigo 27, parágrafo único da Lei nº. 10.741/03);
	- b) obtiver maior nota na Prova Objetiva de Língua Portuguesa;
	- c) obtiver maior nota na Prova Objetiva de Informática;
	- d) for sorteado.
- 9.5. Para os cargos não contemplados no subitem anterior, ocorrendo empate na Nota Final entre os candidatos terá preferência, na seguinte sequência, o candidato que:
	- a) for mais idoso (artigo 27, parágrafo único da Lei nº. 10.741/03);
	- b) obtiver maior nota na Prova Objetiva de Conhecimentos Específicos;
	- c) for sorteado.

## **10. DOS RECURSOS**

10.1. Os Gabaritos Oficiais Preliminares das Provas Objetivas serão divulgados no sítio da COMPERVE uma hora após o término da aplicação das provas.

- 10.2. O candidato que desejar interpor recurso contra o Gabarito Oficial Preliminar de cada Prova Objetiva poderá fazê-lo até vinte e quatro horas contadas a partir da divulgação do Gabarito Oficial Preliminar, observando os seguintes procedimentos:
	- a) acessar o sítio da COMPERVE, no qual estará disponível o formulário de Requerimento Específico;
	- b) preencher integralmente o Requerimento de acordo com as instruções nele constantes;
	- c) enviar eletronicamente o Requerimento e imprimir o Comprovante de Solicitação.
- 10.3. O candidato deverá consultar, no sítio da COMPERVE, o dia e o horário para recebimento do Parecer da Banca de Revisão.

10.3.1. Em hipótese alguma será aceita revisão de recurso, recurso do recurso ou recurso do Gabarito Oficial Definitivo.

- 10.4. Se houver alteração de resposta do Gabarito Oficial Preliminar, esta valerá para todos os candidatos, independentemente de terem recorrido.
- 10.5. Na hipótese de alguma questão de múltipla escolha vir a ser anulada, o seu valor em pontos não será contabilizado em favor de nenhum candidato.
- 10.6. Não serão aceitos recursos relativos a preenchimento incompleto, equivocado ou incorreto da Folha de Respostas.
- 10.7. O candidato poderá requerer cópia de sua Folha de Respostas de sua Prova Objetiva, até vinte e quatro horas após a divulgação do respectivo resultado, observando os seguintes procedimentos:
	- a) acessar o sítio da COMPERVE, no qual estará disponível o formulário de Requerimento Específico;
	- b) preencher integralmente o Requerimento de acordo com as instruções nele constantes;
	- c) enviar eletronicamente o Requerimento e imprimir o Comprovante de Solicitação.
- 10.8. O candidato que cumpriu o que determina o subitem 10.7 receberá a(s) cópia(s) na sede da COMPERVE, no segundo dia útil após o término da solicitação da(s) cópia(s), no horário das 07h30min às 11h30min ou das 13h30min às 17h30min, mediante a apresentação do Comprovante de Solicitação.

## **11. DAS DISPOSIÇÕES FINAIS**

- 11.1. O concurso será válido por 2 (dois) anos e prorrogável uma única vez por igual período.
- 11.2. O candidato poderá obter informações referentes ao concurso público junto à COMPERVE, por meio do telefone (84 3211 9203) ou via Internet, nos endereços eletrônicos www.comperve.ufrn.br ou www.ifrn.edu.br.
- 11.3. É de inteira responsabilidade do candidato acompanhar a publicação de todos os atos, editais e comunicados referentes a este concurso público no Diário Oficial da União, os quais também serão afixados nos quadros de avisos da sede da COMPERVE e divulgados no endereço eletrônico www.comperve.ufrn.br.
- 11.4. O candidato habilitado será convocado para nomeação, rigorosamente de acordo com a classificação obtida, considerando-se as vagas existentes ou que venham a existir para o cargo a que concorreu, no Quadro Permanente do IFRN.
- 11.5. À época da nomeação, o candidato deverá fazer a opção pelo Campus no qual será feita sua lotação, dentre as vagas existentes, declaradas pelo IFRN, para o cargo a que concorreu.
- 11.6. O candidato classificado será convocado para nomeação por correspondência direta para o endereço constante no Formulário de Inscrição, obrigando-se a declarar, por escrito, se aceita ou não o cargo.
- 11.7. O não pronunciamento do convocado no prazo de 05 (cinco) dias úteis, contados a partir do recebimento da convocação, permitirá ao IFRN convocar o próximo candidato habilitado.
- 11.8. Para fins de possível convocação, o candidato habilitado será responsável pela correção e atualização de endereço e telefones, durante a vigência do Concurso Público.
- 11.9. Os documentos que comprovem os requisitos básicos para investidura no cargo serão exigidos por ocasião do provimento das vagas, no ato da posse, de acordo com o que dispõe o artigo 5º, incisos I a VI e parágrafo 1º do mesmo artigo, da Lei nº. 8.112, de 11 de dezembro de 1990, e suas alterações.
- 11.10. O candidato convocado e nomeado deverá apresentar, para efeito de posse os seguintes documentos:
	- 11.10.1. Documentos originais:
		- I. Declaração de Acumulação de Cargos (fornecido pelo IFRN);
		- II. Declaração de Bens e Valores (fornecido pelo IFRN);
		- III. Atestado Ocupacional da Junta Médica Oficial do IFRN;
		- IV. Uma fotografia 3x4;
		- V. Dados bancários (cópia do cartão) com números de Banco, Agência e Conta Corrente (não se aceita poupança);
		- VI. Preenchimento de Ficha Cadastral do IFRN;
	- 11.10.2. Fotocópia de Documentos (juntamente com os originais):
		- I. Cadastro de Pessoa Física CPF;
		- II. Número de PIS/PASEP devidamente registrado;
- III. Cédula de Identidade;
- IV. Certidão de Nascimento ou de Casamento;
- V. Certidão de Nascimento de filhos e dependentes;
- VI. Certificado de Reservista ou equivalente (se homem);
- VII. Comprovante de Habilitação / Requisito Mínimo, inclusive Histórico Escolar;
- VIII. Título Eleitoral juntamente com comprovante de quitação eleitoral;
- IX. Carteira de Trabalho (folhas de Número e Série e folha do 1º emprego);
- X. Cédula de Habilitação / Carteira de Motorista;
- XI. Comprovante de Residência (boleto de Água, Luz, Telefone, etc.);
- XII. Registro no Conselho Competente, para os cargos exigidos no Edital de Abertura do Concurso/ Processo Seletivo.
- 11.10.3. Exames Necessários para a Junta Médica:
- PARA TODAS AS IDADES:
	- I. Atestado médico de sanidade mental/psíquica, emitido por médico psiquiatra da rede SUS ou privada de assistência à saúde;
	- II. Tipo sanguíneo, hemograma com plaquetas, glicemia de jejum, colesterol total, triglicérides, TGO, TGP, EAS, creatinina, RX do tórax em PA com laudo, EPF e citologia oncótica (Papanicolau) para mulheres, e classificação sanguínea ABO e RH.
- IDADE ACIMA DE 45 ANOS:
	- III. Exames descritos nos itens I e II;
	- IV. Exame oftalmológico: fundoscopia, pressão intra-ocular, biomicroscopia, estudo de refração.
- IDADE ACIMA DE 50 ANOS:
	- V. Exames descritos nos itens I, II e IV;
	- VI. Pesquisa de sangue oculto nas fezes, mamografia (para mulheres) e PSA (para homens).
- 11.10.4. Os exames de citologia oncótica, mamografia e PSA serão aceitos os realizados até um ano anterior à data do exame admissional.
- 11.11. A posse dar-se-á pela assinatura do respectivo termo, no prazo de até 30 (trinta) dias contados da publicação da nomeação, no Diário Oficial da União.
	- 11.11.1. Será tornado sem efeito o ato de nomeação se a posse não ocorrer neste prazo (artigo 13 da Lei nº. 8.112/90), permitindo ao IFRN convocar o próximo candidato aprovado.
- 11.12. O prazo para o servidor empossado em cargo público entrar em exercício, contados da data da posse, é de até 15 (quinze) dias.
	- 11.12.1. O servidor será exonerado do cargo, se não entrar em exercício neste prazo (artigo 15 da Lei nº. 8.112/90), permitindo ao IFRN convocar o próximo candidato aprovado.
- 11.13. Será eliminado do Concurso Público, sem prejuízo das sanções penais cabíveis, o candidato que:
	- a) burlar ou tentar burlar quaisquer das normas definidas neste Edital;
	- b) comunicar-se com outros candidatos ou qualquer pessoa estranha ao Concurso Público durante a aplicação das provas; ou
	- c) tiver cometido falsidade ideológica com prova documental.
- 11.14. A inexatidão das afirmativas ou a falsidade de documentos, ainda que verificadas posteriormente à realização do Concurso Público, implicarão eliminação sumária do candidato, ressalvado o direito de ampla defesa, sendo declarados nulos, de pleno direito, a inscrição e todos os atos dela decorrentes, sem prejuízo de eventuais sanções de caráter judicial.
- 11.15. A classificação no Concurso Público não assegura ao candidato aprovado o direito ao ingresso automático no cargo, mas a expectativa de nele ser admitido, seguindo a ordem de classificação. A concretização desse ato fica condicionada à observância das disposições legais pertinentes e ao interesse, juízo e conveniência da Administração do IFRN.
- 11.16. O candidato aprovado e investido no cargo deverá, durante o período de estágio probatório, concluir, com aprovação, curso de formação docente na área de Educação Profissional, cuja oferta é de responsabilidade do próprio IFRN.
- 11.17. Todo o material relativo ao concurso ficará arquivado por 90 (noventa) dias consecutivos, contados a partir da data de divulgação do resultado final.
- 11.18. Os casos omissos e as situações não previstas no presente Edital serão analisados pela COMPERVE e encaminhados, se necessário, ao Diretor de Gestão de Pessoas do IFRN.

Natal/RN, 13 de abril de 2010.

**JOSÉ YVAN PEREIRA LEITE**  Reitor em Exercício

## **CONTEÚDOS PARA OS CARGOS DE TÉCNICO-ADMINISTRATIVO DE NÍVEL AUXILIAR**

#### LÍNGUA PORTUGUESA PARA NÍVEL AUXILIAR (para o cargo de Auxiliar em Administração)

As questões de Língua Portuguesa privilegiarão o uso lingüístico e, para tanto, tomarão o texto e os gêneros textuais como objeto de estudo, baseando-se nos seguintes eixos:

- 1. Variação lingüística: modalidades, variedades e registros
	- 1.1. Reconhecimento das diferentes variedades do português, levando em consideração o uso social;
	- 1.2. Reconhecimento do uso adequado do registro ao gênero textual, considerando a situação de comunicação em que cada gênero está inserido.
- 2. Organização estrutural dos enunciados
	- 2.1. Identificação e seleção de elementos lingüísticos nos vários níveis: no léxico (diferentes empregos de palavras), na morfologia (variações e reduções do sistema flexional e derivacional), na sintaxe (estrutura das sentenças e concordância);
	- 2.2. Construção de paradigmas contrastivos, com base:
		- a) no papel funcional assumido pelos elementos na estrutura da sentença (sujeito, predicado, complementos e adjuntos) e do texto (mecanismos lingüísticos de coesão e coerência), e
		- b) no significado prototípico das classes gramaticais.
	- 2.3. Utilização de paradigmas construídos para resolver problemas relativos à ortografia, acentuação e pontuação.
- 3. Léxico e redes semânticas
- 4. Leitura
	- 4.1. Reconhecimento dos diversos gêneros textuais, privilegiando o uso público da linguagem (notícias, entrevistas, reportagens, editoriais, propagandas, charges, crônicas, poemas etc.);
	- 4.2. Reconhecimento das seqüências textuais: descritiva, narrativa e argumentativa;
	- 4.3. Identificação de idéias principais e acessórias;
	- 4.4. Comparação de idéias presentes em um ou em vários textos;
	- 4.5. Identificação de paráfrases textuais;
	- 4.6. Organização de períodos de forma coerente e coesa;
	- 4.7. Identificação das seqüências descritiva, narrativa e argumentativa, de forma coerente, nos gêneros textuais.

#### MATEMÁTICA PARA NÍVEL AUXILIAR (para o cargo de Auxiliar em Administração)

As questões de Matemática privilegiarão a utilização do raciocínio lógico na resolução de situações problema que envolvam:

- a) a identificação e o reconhecimento dos principais conjuntos numéricos (números naturais, números inteiros, números racionais, números irracionais e números reais);
- b) a utilização de diferentes operações com números (adição, subtração, multiplicação, divisão, potenciação e radiciação com números naturais, números inteiros, números racionais, números irracionais e números reais);
- c) obtenção de expressões algébricas equivalentes a uma expressão dada, por meio de fatorações e simplificações;
- d) a interpretação e utilização de diferentes estruturas das expressões algébricas (monômios e polinômios);
- e) a realização de operações com monômios e polinômios, assim como a identificação daquelas expressões que representam produtos notáveis, bem como a fatoração e a simplificação de expressões algébricas ;
- f) a determinação de solução de equações, inequações ou sistemas de equações de primeiro grau, como também de equações do segundo grau;
- g) a representação em sistemas de coordenadas cartesianas da variação de grandezas identificando as que são grandezas diretamente ou inversamente proporcionais;
- h) o registro da variação de grandezas diretamente ou inversamente proporcionais , utilizando estratégias tais como a resolução de regra de três (simples e composta), seja no cálculo de porcentagens, ou de juros, montante, capital ou taxa utilizada no sistema de capitalização a juros simples;
- i) o cálculo de medidas de grandezas determinadas pela razão ou pelo produto de outras duas (como a densidade demográfica, a velocidade, o consumo de energia elétrica e a escala);
- j) a utilização de dígitos significativos em operações envolvendo medidas (de comprimento, de área, de volume ou capacidade, de tempo ou de massa), incluindo a representação em notação científica;
- k) a identificação dos diferentes polígonos e procedimentos necessários para o cálculo da medida da área e perímetro de cada uma deles;
- l) a produção, a análise e a interpretação de transformações e ampliações (ou reduções) de figuras geométricas planas, identificando seus elementos e utilizando os conceitos de congruência e semelhança;
- m) a utilização de noções geométricas como paralelismo, perpendicularismo e ângulo no estabelecimento de relações, inclusive métricas, em figuras bidimensionais e tridimensionais;
- n) a utilização de fórmulas para cálculo de áreas de superfícies planas e para o cálculo de volumes de sólidos geométricos;
- o) a leitura e a interpretação de dados estatísticos (em tabelas e gráficos) bem como a realização de procedimentos de cálculo com esses dados bem como o cálculo da probabilidade de ocorrência de um evento.

#### INFORMÁTICA PARA NÍVEL AUXILIAR (para o cargo de Auxiliar em Administração)

- 1. Sistemas operacionais: conceito, interface de janelas, funções, acessórios e utilitários. (MS Windows XP)
- 2. Editor de texto: conceitos, janelas, menus, barras de ferramentas, comandos, configurações, formatação e modo de visualização. (MS Office 2003 e BrOffice.org 3.2)
- 3. Serviços de internet: conceitos, correio eletrônico, grupos de discussão, navegação, busca e pesquisa. (navegadores Internet Explorer e Mozilla Firefox)

#### **CONTEÚDOS COMUNS PARA OS CARGOS DE TÉCNICO-ADMINISTRATIVO DE NÍVEL MÉDIO**  LÍNGUA PORTUGUESA PARA NÍVEL MÉDIO (comum a todos os cargos de nível médio)

O candidato deverá tanto ser capaz de compreender textos quanto de demonstrar conhecimentos sintáticos e estilísticos sobre a Língua Portuguesa.

- 1. No que se refere à compreensão de textos escritos, espera-se que o candidato:
	- a) Explicite a intenção comunicativa presente em textos literários e não-literários;
	-
	- b) Identifique o gênero textual (editorial, nota, soneto, conto...);<br>c) Reconheça a macroestrutura dominante (se narrativa, descrid) Recupere as informações implícitas; Reconheça a macroestrutura dominante (se narrativa, descritiva, explicativa ou argumentativa);
	- Recupere as informações implícitas;
	- e) Identifique a função da linguagem predominante (se referencial, conativa, emotiva, metalingüística, fática ou poética);
	- f) Reconheça diferentes formas de citar o discurso alheio (se discurso direto, indireto modalização em discurso segundo ou ilha textual);
	- g) Reconheça as variantes lingüísticas e avalie sua pertinência à situação de comunicação;<br>h) Reconheca os fatores de coerência responsáveis pela recuperação do sentido em determ
	- Reconheca os fatores de coerência responsáveis pela recuperação do sentido em determinados textos.
- 2. No que se refere aos conhecimentos lingüísticos, espera-se que o candidato:
	- a) Identifique e analise mecanismos de coesão em textos escritos;
	- b) Analise os períodos simples e compostos, identifique os elementos constituintes de cada um deles;
	- c) Estabeleça relações sinonímicas, antonímicas, hiperonímicas, hiponímicas, paronímicas e homonímicas entre palavras;
	- d) Identifique e analise elementos constitutivos do texto literário (poesia e ficção);
	- e) Utilize convenções ortográficas;
	- f) Reconheça e empregue (observando a adequação ao contexto lingüístico) as classes de palavras;
	- g) Utilize os sinais de pontuação e justifique seus usos.

## **CONTEÚDOS ESPECÍFICOS PARA OS CARGOS DE TÉCNICO-ADMINISTRATIVO DE NÍVEL MÉDIO**

#### DIAGRAMADOR

- 1. Editoração digital gráfica e de fotografia.
- 2. Metodologia visual, ergonomia, cores, fotografia, produção gráfica, computação gráfica.
- 3. Criação de websites, newsletter, e-mail marketing, banners.
- 4. Criação de logomarca e identidade visual.
- 5. Criação de peças gráficas diversas.
- 6. Diagramação de jornais, revistas, livros e apostilas.
- 7. Projeto gráfico de revista e produção gráfica.
- 8. Uso de softwares para manipulação, criação e editoração (Photoshop, CorelDraw, Pagemaker).

## MATEMÁTICA PARA NÍVEL MÉDIO (para o cargo de Assistente em Administração)

- 1. Conjuntos: Operações com conjuntos. Subconjuntos. Conjuntos numéricos: números naturais, números inteiros, números racionais, números irracionais, números reais. Divisibilidade e decomposição em fatores primos. Máximo divisor comum e mínimo múltiplo comum. Operações, propriedades e relação de ordem de números reais.
- 2. Geometria plana: Congruência de figuras planas. Semelhança de triângulos. Relações métricas nos triângulos e círculos. Circunferência e círculo. Áreas de figuras planas, Teorema de Pitágoras. Teorema

de Tales. Geometria métrica espacial: Poliedros regulares. Prisma. Pirâmide. Cilindro. Cone. Esfera. Cálculo de áreas e volumes. Geometria analítica: Sistema cartesiano ortogonal. O ponto. A reta. A circunferência.

- 3. Estatística básica: Tratamento da informação obtida com a organização e interpretação de dados em tabelas e gráficos. Significado e aplicação das medidas de tendência central (média, mediana e moda).
- 4. Probabilidade: Probabilidade de um evento num espaço equiprovável. Eventos mutuamente exclusivos. Probabilidade da união e da intersecção de dois ou mais eventos. Probabilidade condicional. Aplicação de probabilidade em situações problemas. Análise combinatória: Princípio de contagem. Resolução de problemas envolvendo a contagem de diferentes tipos de agrupamento. Binômio de Newton.
- 5. Trigonometria: A trigonometria no triângulo retângulo. A trigonometria em um triângulo qualquer lei dos senos e lei dos cossenos. Arcos e ângulos – medidas em graus e radianos, relação de conversão. Funções trigonométricas – domínio, conjunto imagem, período, gráficos, paridade, cálculo dos valores π

π π

das funções em 6 , 4 e 3 radianos. Identidades trigonométricas. Equações e inequações trigonométricas.

6. Funções: A noção de função como instrumento para lidar com variação de grandezas. Produto cartesiano, conceito de relações e funções. Conceitos de domínio, contradomínio e conjunto imagem. Funções injetoras, sobrejetoras, bijetoras, função composta, função inversa. Caracterizações e representações gráficas e algébricas das funções afim, quadrática, modular, exponencial e logarítmica, 1

raiz quadrada e  $f(x) = x$ . Reconhecimento e interpretação de gráficos de funções, domínio, imagem, valores destacados no gráfico (máximo, mínimo, zeros), simetria, paridade, intervalos de crescimento e decrescimento, análise da variação da função. Equações e inequações envolvendo funções: resoluções gráficas e algébricas. Propriedades básicas de logaritmos e exponenciais.

7. Seqüências numéricas: Noção de seqüência numérica. Progressões aritméticas e geométricas Matrizes, determinantes e sistemas lineares: Conceito e elementos característicos de uma matriz. Operações com matrizes. Conceito e cálculo de matriz inversa.Cálculo, propriedades e aplicação de determinantes.

## INFORMÁTICA PARA NÍVEL MÉDIO (para o cargo de Assistente em Administração)

- 1. Fundamentos de microinformática: hardware e software
- 2. Sistemas operacionais: conceito, interface de janelas, funções, acessórios e utilitários. (MS Windows XP)
- 3. Editor de texto: conceitos, janelas, menus, barras de ferramentas, comandos, configurações, formatação e modo de visualização. (MS Office 2003 e BrOffice.org 3.2)
- 4. Planilha eletrônica: conceitos, menus, barras de ferramentas, comandos, funções, configurações, importação/exportação de dados, fórmulas e gráficos. (MS Office 2003 e BrOffice.org 3.2)
- 5. Software de apresentação: conceitos, menus, barras de ferramentas, edição de slides, formatação, modo de visualização e animação. (MS Office 2003 e BrOffice.org 3.2)
- 6. Serviços de internet: conceitos, correio eletrônico, grupos de discussão, navegação, busca e pesquisa. (navegadores Internet Explorer e Mozilla Firefox)

#### **CONTEÚDOS COMUNS PARA OS CARGOS DE TÉCNICO-ADMINISTRATIVO DE NÍVEL SUPERIOR**  LÍNGUA PORTUGUESA PARA NÍVEL SUPERIOR (comum a todos os cargos de nível superior)

- 1. Interpretação de texto
- 2. Textualidade e estilo
	- 2.1. Norma culta e variantes
	- 2.2. Coesão e coerência
	- 2.3. Denotação e conotação
	- 2.4. Figuras de linguagem
	- 2.5. Vícios de linguagem
	- 2.6. Polissemia, sinonímia e antonímia
	- 2.7. Homonímia e paronímia
- 3. Fonética e fonologia: ortografia; acentuação gráfica; crase
- 4. Morfologia: classes de palavras e suas flexões
- 5. Sintaxe: pontuação; regência verbal e nominal; colocação pronominal
- 6. Correspondência administrativa: declaração, memorando, ofício, portaria, relatório, requerimento

## **CONTEÚDOS ESPECÍFICOS PARA OS CARGOS DE TÉCNICO-ADMINISTRATIVO DE NÍVEL SUPERIOR**

## ARQUIVISTA

1. Fundamentos de Arquivologia

Princípios arquivísticos. Evolução Histórica dos Arquivos. Ciclo vital dos documentos: conceituação, evolução e relações com outras ciências. Teoria das Três Idades. Terminologia arquivística. Arquivos públicos e privados.

- 2. Gestão de Documentos Estudo da gestão: conceitos, importância, evolução. Produção e Fluxo Documental. Protocolo. Classificação de documentos. Ordenação de documentos. Métodos de arquivamento. Operações de Arquivamento. Equipamentos e mobiliário.
- 3. Avaliação de Documentos Conceituação, importância, objetivos e finalidades da avaliação e seleção de documentos como metodologia arquivística. Critérios de Avaliação. Valores dos Documentos. Instrumentos de Destinação.
- 4. Arranjo e Descrição

Noções fundamentais de arranjo. Teoria dos fundos. Princípios de proveniência e respeito aos fundos ("respects des fonds"). Normalização do processo de descrição arquivística. Instrumentos de pesquisa. Normas nacional e internacionais.

5. Paleografia

Paleografia como ciência: origem, conceito, objeto, fins. Origem e evolução da escrita. Tipos de escritas. Materiais e instrumentos para a escrita.

6. Diplomática

Origem, características e metodologia da Diplomática para especificação dos documentos diplomáticos. Elementos externos e internos dos documentos: estrutura e substância. Análise diplomática. Tradição documental: estudo das normas do documento e estágios de transmissão. Espécie e tipo documental. Tipologia documental enquanto aplicação arquivística da Diplomática.

- 7. Tecnologias da Informação Reprografia, microfilmagem e digitalização aplicada aos arquivos.
- 8. Conservação e Preservação

História e estrutura do papel. Agentes de degradação: identificação e controle. Técnicas de conservação preventiva: higienização, condições ambientais de guarda e acondicionamento. A conservação de outros suportes de informação. Reformatação. Emergências.

#### **ECONOMISTA**

- 1. Política e Planejamento Econômico: Política Econômica. Processo de Planejamento Econômico. Instrumentos de Política Econômica. Experiência Brasileira de Planejamento;
- 2. Finanças Públicas: Evolução das funções do governo. Objetivos da intervenção governamental na economia. Despesas públicas. Financiamento dos gastos públicos. Receitas Públicas. Política fiscal. Orçamento público: princípios, diretrizes e processo orçamentário; métodos, técnicas e instrumentos do orçamento público. Normas legais aplicáveis ao Orçamento Público. Leis Orçamentárias: Plano Plurianual, Lei de Diretrizes Orçamentária, Lei Orçamentária Anual: elaboração, acompanhamento e aprovação do projeto de Lei Orçamentária, processo orçamentário, créditos adicionais, especiais, extraordinários, ilimitados e suplementares. Dívida Ativa. Sistema Tributário Nacional no Brasil: histórico e SFN na Constituição de 1988. Federalismo Fiscal no Brasil;
- 3. Desenvolvimento Socioeconômico: Conceitos. Abordagens teóricas sobre desenvolvimento. Indicadores de desenvolvimento econômico e social. Experiências históricas de desenvolvimento. Políticas de desenvolvimento econômico;
- 4. Microeconomia: Conceitos básicos. Análise da demanda. Análise da oferta. Custos de Produção. Análise de mercados competitivos. Equilíbrio de mercado em concorrência perfeita. Estrutura de mercados imperfeitos. Mercados para fatores de produção;
- 5. Série de Pagamentos: Classificação das séries de pagamentos. Amortização: séries uniformes postecipadas, antecipadas e diferidas. Capitalização: séries uniformes postecipadas e antecipadas;
- 6. Fluxo de Caixa: Análise do fluxo de caixa pelo método do valor presente líquido (VPL) e pela taxa interna de retorno (TIR). Planos equivalentes de financiamento consideradas séries uniformes e não uniformes;
- 7. Sistemas de amortização de Empréstimos: Sistema Francês de amortização. Sistema de amortização constante;
- 8. Inflação e as diferentes taxas: medidas de inflação: os índices de preços. Cálculo de números índices. Taxas real, aparente e inflação. Valores constantes e valores correntes. Taxas de crescimento real e nominal de séries históricas. Atualização monetária;
- 9. Operações básicas de matemática financeira: conceitos de juros, capital e taxa de juros. Porcentagem. Taxa de juros na forma unitária. Operação com lucro e prejuízo. Margem de lucro sobre preço de venda. Taxa para descontos sucessivos;
- 10. Capitalização simples: juros simples, montante, taxas proporcionais, taxas equivalentes, prazo médio e taxa média. Juros simples exatos e juros simples comerciais;
- 11. Desconto simples: operação de desconto. Desconto simples comercial e racional. Valor atual. Comparação entre o comercial e o racional. Relação entre taxa de juro simples e do desconto simples comercial. Equivalência de capitais diferidos;
- 12. Capitalização composta: Juros Compostos. Montante. Taxas proporcionais e taxas equivalentes. Taxa efetiva e nominal. Juros compostos contínuos;
- 13. Desconto composto: Desconto composto racional. Valor atual. Equação de valor. Conceito de equivalência. Equivalência de capitais pelo desconto composto racional;

#### ENGENHEIRO/ELETRICISTA

- 1. Normas Técnicas da ABNT NBR-5410:2004, NBR 14039:2003, NBR 5419:2005 e Norma Regulamentadora NR-10.
- 2. Circuitos de corrente alternada.
- 3. Conversão eletromecânica de energia.
- 4. Projetos de sistemas elétricos industriais.
- 5. Projetos de quadros de comando de motores em baixa tensão.
- 6. Planejamento e controle de obras elétricas.
- 7. Cálculos de circuitos elétricos mono, bi e trifásicos.
- 8. Motor de indução mono e trifásico: especificação, operação, manutenção, ensaios, proteção e armazenamento.
- 9. Transformadores de distribuição de média tensão (13,8 kV): especificação, operação, manutenção, ensaios, proteção e armazenamento.
- 10. Aplicação de conversores de freqüência, controladores lógicos programáveis e soft-starters.
- 11. Conhecimento de materiais elétricos industriais de média (13,8 kV) e baixa tensão.
- 12. Medidas de potência ativa e reativa de média (13,8 kV) e baixa tensão.
- 13. Manutenção preventiva e corretiva de sistemas elétricos industriais de média (13,8 kV) e baixa tensão.
- 14. Análise de esquemas elétricos de quadros de comando em baixa tensão.

#### **ESTATÍSTICO**

- 1. Estatística descritiva: conceitos, apresentação de dados, medidas de tendência central e de dispersão. Medidas de simetria e de curtose, coeficientes de contingência.
- 2. Probabilidade: definições, propriedades, probabilidade total, probabilidade condicional, interdependência e teoremas.
- 3. Variáveis aleatórias discretas e contínuas: definições, esperança e variância.
- 4. Distribuições de probabilidades de variáveis discretas e contínuas: cumulativa, uniforme discreta, binomial, geométrica, binomial negativa, de Poisson, exponencial e gama.
- 5. Distribuições de probabilidades conjuntas: variáveis aleatórias discretas e contínuas, covariância e correlação, distribuição normal, distribuição t de Student, bidimensional, combinações lineares de variáveis aleatórias, desigualdade de Chebyshev.
- 6. Estimação de parâmetro: propriedade de estimadores, método da máxima verossimilhança, amostragem aleatória, distribuições amostrais, intervalos de confiança.
- 7. Inferência estatística para uma e para duas amostras: testes de hipótese para a média, variância, proporções.
- 8. Correlação, regressão linear simples e múltipla: regressão linear simples e múltipla, estimação de parâmetros pelo método dos mínimos quadrados, propriedade dos estimadores de mínimos quadrados, testes de hipótese para a regressão, intervalos de confiança para a regressão, correlação.
- 9. Planejamento e análise de experimentos com um e vários fatores: análise de variância e planejamento fatorial.
- 10. Estatística não paramétrica: teste dos sinais, teste de Wilcoxon, análise da variância.
- 11. Controle estatístico da qualidade: controle estatístico da qualidade, controle estatístico de processo.

## MÉDICO/CLÍNICO GERAL

- 1. Código de ética médica.
- 2. Aspectos epidemiológicos, conceitos, quadro clínico, diagnóstico, tratamento e prognóstico de doenças em cardiologia, endocrinologia, reumatologia, ortopedia, infectologia, nefrologia, hematologia, ginecologia, pneumologia, urologia, medicina do esporte, oftalmologia, otorrinolaringologia, neurologia, psiquiatria, proctologia, e gastroenterologia.
- 3. Diretrizes e protocolos de condutas das associações das diversas especialidades médicas e diretrizes médicas da associação médica brasileira.

#### MÉDICO VETERINÁRIO

- 1. Importância da medicina veterinária na saúde pública.
- 2. Anatomia e fisiologia animal.
- 3. Farmacologia e terapêutica veterinária.<br>4. Patologia clínica veterinária.
- Patologia clínica veterinária.
- 5. Microbiologia veterinária.
- 6. Oxicologia veterinária.
- 7. Doenças infectocontagiosas e parasitárias dos animais.
- 8. Doenças nutricionais e metabólicas dos animais.
- 9. Semiologia veterinária.
- 10. Epidemiologia veterinária e profilaxia: conceitos gerais e agentes etiológicos; medidas epidemiológicas.
- 11. Principais zoonoses de interesse médico veterinário.
- 12. Reprodução animal.
- 13. Bem-estar e comportamento animal.
- 14. Bioclimatologia animal.
- 15. Inspeção e tecnologia de produtos de origem animal.

#### PUBLICITÁRIO

- 1. Estudos sobre mídias.
- 2. Estudos de Recepção.
- 3. Processos da comunicação.
- 4. A área da comunicação e suas especializações profissionais.
- 5. A abrangência e os limites da atuação do publicitário.
- 6. A atuação integrada dos profissionais de comunicação.
- 7. As ações de comunicação e a sua interdisciplinaridade com outras áreas de conhecimento e outros campos: artístico, político, econômico.
- 8. Teorias sobre publicidade e propaganda.
- 9. Função da Propaganda.
- 10. Psicologia da Comunicação.
- 11. Psicologia social.
- 12. Psicologia da linguagem.
- 13. As teorias psicológicas da comunicação e da propaganda no comportamento humano.
- 14. Princípios de Marketing: Introdução ao marketing.
- 15. Conceito, evolução, princípios e composto de marketing.
- 16. Planejamento de marketing: estratégia e análise de portfólio.
- 17. Sistemas de informações de marketing: ambiente e pesquisa de mercado.
- 18. Relações da instituição pública com os cenários ambientes.
- 19. Análise ambiental: pontos fortes e fracos.
- 20. Análise ambiental externa.
- 21. Ameaças e oportunidades.
- 22. Estratégias genéricas.
- 23. Grupos estratégicos.
- 24. Alianças estratégicas.
- 25. Clusters.
- 26. Opinião Pública e Comportamento do Consumidor: Conceitos, características e abordagens da opinião pública.
- 27. O processo e as técnicas de formação e aferição da opinião pública.
- 28. A opinião do consumidor.
- 29. O comportamento do consumidor.
- 30. Modelos.
- 31. Criação e Redação Publicitária: Conceitos sobre criatividade.
- 32. Processos de criação em propaganda.
- 33. Estratégias de copy e apelo.
- 34. Mecanismos de motivação e objetivo de criação.
- 35. Produção de textos publicitários para peças gráficas e eletrônicas.
- 36. Elementos icônicos e lingüísticos.
- 37. Diferença das linguagens.
- 38. O texto persuasivo.
- 39. Relação texto, som, imagem e movimento.
- 40. Técnicas de criação e redação para os diferentes meios e consumidores. Linguagem visual. Os vocabulários visual e verbal.
- 41. Elementos de Comunicação visual.
- 42. Meios de expressão visual.
- 43. Processos e habilidades de criação e preparação de idéias para material visual.
- 44. O desenho, a ilustração, a fotografia e a cor. Técnicas de expressão gráfica em diversos suportes. Comunicação visual e comunicação persuasiva. Linguagem Gráfica: A linguagem impressa aplicada à publicidade. A comunicação visual. Processos de criação e desenvolvimento da identidade visual de produtos e organizações. Aplicação de cores, texturas, marcas. Estudos sobre programas de identidade visual. Planejamento e normalização de informações visuais. Linguagens Eletrônicas: A linguagem de áudio e vídeo aplicada à publicidade. A comunicação na televisão. Técnicas de criação, produção e veiculação de informações publicitárias através do rádio e da televisão. Som e Imagem. Linguagem. Cor. Relação entre produto, mídia eletrônica, consumidor e resultados.
- 45. Função e relações entre textos, som e imagem
- 46. Planejamento estratégico da comunicação integrada
- 47. Processo de planejamento aplicado à propaganda de serviços, produtos, e instituições públicas
- 48. Análise de situação, pesquisas e diagnóstico
- 49. Briefing, identificação de públicos, definição de problemas de comunicação
- 50. Estratégia de mensagem e de mídia
- 51. Mídia: Redes de comunicação e informação
- 52. Integração tecnológica
- 53. Políticas de Comunicação
- 54. Técnicas de programação e veiculação em mídias impressas,eletrônicas e digitais
- 55. Estratégias de veiculação e público alvo
- 56. Técnicas de aferição e pesquisa
- 57. Cobertura, freqüência sustentação
- 58. Canais de difusão da mensagem publicitária ao veículo e ao público alvo
- 59. Seleção de veículos
- 60. Concentração e dispersão
- 61. Posições e horários
- 62. Códigos de ética publicitária
- 63. Códigos de auto-regulamentação publicitária:normas padrão do CONAR Conselho Nacional de Autoregulamentação
- 64. O papel do assessor nos órgãos públicos
- 65. Conhecimentos básicos em informática e softwares ligados à criação publicitária.

## SECRETÁRIO EXECUTIVO

- 1. Ética profissional do Secretário: qualidades necessárias à profissão.<br>2. Responsabilidade e comportamento empresarial.
- Responsabilidade e comportamento empresarial.
- 3. Planejamento, organização e controle dos serviços da secretaria: tipos e utilização dos gráficos na organização.
- 4. Normas e técnicas para correspondência: ata, redação oficial e empresarial.
- 5. Preparação de reuniões e conferências e preparação de viagens.
- 6. Comunicação institucional: fluxos de comunicação: tipos e veículos.
- 7. Noções sobre tecnologia da informação.
- 8. Noções básicas de Internet, Intranet, processador de texto, planilha eletrônica, gerenciamento de emails.
- 9. Mala direta, banco de dados, aplicação de softwares, informática empresarial.
- 10. Atividades secretariais aplicadas a área de Gestão de Recursos Humanos (planejamento, supervisão e organização de serviços em RH).
- 11. Consultoria Organizacional a Empresas Públicas e Privadas (noções de assessoramento, direção, supervisão e análise de dados).
- 12. Análise e Consultoria Secretarial a Bancos de Dados Empresariais.
- 13. Relações Públicas, Cerimonial e Etiqueta.
- 14. Noções Gerais de Catalogação, agendamento e arquivística.
- 15. Assessoramento em RH na área de Psicologia das Relações Interpessoais.
- 16. Organização e Métodos Empresariais (funções de assessoramento e planejamento).
- 17. Administração e Marketing (área geral de projetos, consultorias e assessoria secretarial).
- 18. Noções básicas de contabilidade, matemática financeira e estatística.